UNIVERSIDAD AUTÓNOMA METROPOLITANA

UNIDAD XOCHIMILCO

DIVISIÓN DE CIENCIAS BIOLÓGICAS Y DE LA SALUD

DEPARTAMENTO DE PRODUCCIÓN AGRÍCOLA Y ANIMAL

LICENCIATURA EN AGRONOMÍA

# PROYECTO DE SERVICIO SOCIAL

# **El uso del índice de vegetación (NDVI) como una posible herramienta para el monitoreo de parcelas agrícolas**

Prestadora de servicio social:

Samantha Salinas Manzo

Matrícula: 2162027609

Asesor Interno: Mariela Hada Fuentes Ponce

Núm. Económico: 34017

Asesor: Cristian Alejandro Reyna Ramírez

Núm. Económico: 44066

## .**Lugar de realización:**

Coordinación de la Licenciatura de Agronomía. Universidad Autónoma Metropolitana, Unidad Xochimilco.

(100% en línea - Proyecto Emergente UAMX).

# **Fecha de inicio y terminación:**

Del 24 de mayo del 2021 al 12 de abril de 2022.

# ÍNDICE

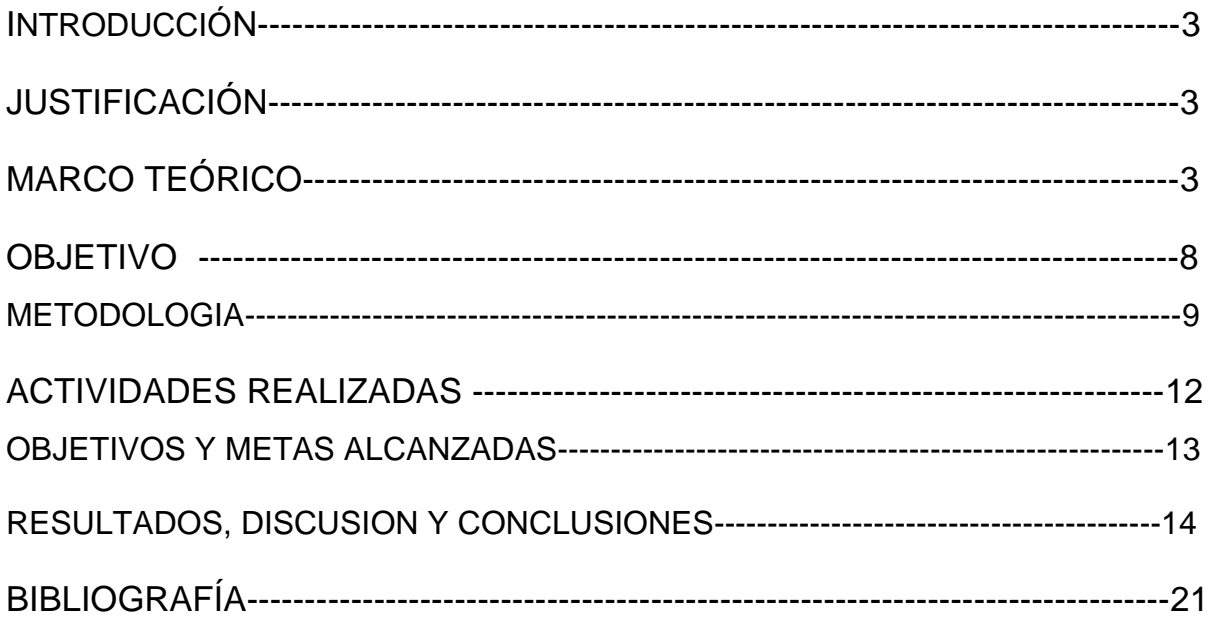

## **INTRODUCCIÓN**

Durante los últimos años las tecnologías geomáticas han demostrado ser de gran utilidad en la agricultura debido a la disponibilidad de datos que ofrecen, en relación al conocimiento espacial-temporal de determinadas áreas y con la posibilidad de cubrir grandes extensiones sobre la superficie terrestre. Con este tipo de análisis se puede determinar las condiciones de las plantas y el suelo mediante las propiedades espectrales que estos reflejan respecto al espectro de luz, permitiendo dentro de la agricultura la clasificación, mapeo y cartografía de cultivos con información georeferenciada; la identificación de etapas fenológicas de los cultivos, como las etapas de crecimiento; discriminación de variedades; monitoreo del riego y estrés nutrimental; detección de daños por insectos plaga y enfermedades; impacto del uso excesivo de pesticidas, posible predicción de rendimientos, esto con el objetivo de incrementar la productividad y la calidad, lo que representa una herramienta para mejorar los costos en la producción (Aguilar Rivera, 2015), en general tener una mejor administración de los sistemas agrícolas desde el punto de vista económico y ecológico. Por ello es necesario desarrollar y adaptar metodologías a condiciones de territorio específicas, así como sus contextos sociales específicos.

## **JUSTIFICACIÓN**

 Debido a las condiciones de aislamiento y restricción de movilidad provocadas por el coronavirus SARS-CoV-2 se buscó desarrollar diversas estrategias para continuar con el proyecto "Estrategias para sistemas agropecuarios en condiciones semiáridas: Mixteca Oaxaqueña" proyecto que se desarrolló por los investigadores del Departamento de Producción Agrícola y Animal, una de ellas fue la aplicación de la teledetección espacial en conjunto con el uso de Sistemas de información Geográfica (SIG), los cuales han sido eficientes en la planeación y gestión de recursos para el sector agropecuario. El fin de este proyecto de servicio social fue conocer la viabilidad de la aplicación de dichas herramientas informáticas para el monitoreo y análisis del comportamiento vegetal en las parcelas de innovación ya establecidas, lo cual puede ofrecer la posibilidad de realizar estudios más amplios tanto en el territorio como en el tiempo, aminorar trabajo en campo y por ende reducir costos.

## **MARCO TEÓRICO**

## **I. Teledetección y agricultura**

 La teledetección se entiende como la adquisición de imágenes por medio de sensores que no están en contacto directo con el objeto observado, así como la evaluación de los datos obtenidos, denominado información, que se presentan en mapas, a los cuales se les realiza análisis estadístico cuyo propósito es la medición y/ o identificación de parámetros relacionados con las variaciones en la radiación electromagnética (REM) que el objeto emite o refleja (Meaden y Kapetsky,1992), para este tipo de análisis se han desarrollado diversos programas informáticos que procesan y sistematizan los datos obtenidos, estos reciben el nombre de Sistemas de Información Geográfica (SIG) los cuales traducen y sistematizan la información de las distribuciones espaciales y temporales de determinada área (Aguilar Rivera, 2015)En los estudios agrícolas, durante las últimas décadas se ha impulsado la utilización de información espacial debido a las múltiples ventajas que ofrece la teledetección para la planeación de manejo de cultivos ya que permite obtener información sobre el estado de salud, permitiendo conocer las etapas fenológicas y días de crecimiento; distinción de variedades; estrés hídrico y nutrimental; daños por insectos, plagas y enfermedades, así como la capacidad de predecir rendimientos (Aguilar Rivera, 2015).

#### **ll. Fundamentos de la teledetección.**

 La Teledetección considera; la generación de imágenes satelitales, las fuentes de donde proviene la energía, la dinámica que tiene con la superficie de la tierra y la atmósfera, los diferentes tipos de sensores instalados en plataformas satelitales y los sistemas de procesamiento, interpretación y análisis de la información producida.

#### **2.1.Fuentes**

 Las fuentes suponen el origen del flujo de energía detectado por el sensor, también se llama energía incidente, la energía proviene del sol, de la cual una porción de energía es reflejada por el objeto en la tierra (Meaden y Kapetsky,1992). La energía solar incidente varía según la estación o la latitud, el tiempo durante el cual ha estado brillando el sol y el ángulo del objeto en la tierra. Es por eso que es de gran importancia tener en cuenta las fechas, al momento de la adquisición de las imágenes y el relieve de la tierra. Gran parte del desarrollo de los sistemas de procesamiento junto con el desarrollo de índices se ha enfocado en la corrección de estos factores para tener información más precisa de la superficie y el fenómeno estudiado (Chuvieco,1995).

#### **2.2. Cubierta terrestre.**

 La influencia de la cubierta terrestre está dada por la vegetación, la diversidad de los suelos, el agua o edificaciones humanas, que reciben la energía electromagnética proveniente de una fuente (sol) y la reflejan o emiten de acuerdo a sus características físicas lo que puede modificar su temperatura y, por ende, la cantidad de energía emitida por segundo. Así pues, todos los objetos del medio ambiente emiten y reflejan diferentes intensidades y tipos de REM de distintas partes del espectro, es decir tienen lo que se denomina una firma espectral que se puede predecir y repetir (Chuvieco,1995). Las firmas espectrales pueden variar a través del tiempo o el espacio y al analizarlas arrojan valores de referencia para entender el comportamiento típico de diversos fenómenos.

#### **2.3.Atmósfera**

 El comportamiento de la atmósfera puede influir de manera importante en la radiación recibida por los sensores ya que se compone por innumerables gases y polvos. La atmósfera puede dispersar la luz en la banda visible y absorber en las bandas ultravioleta e infrarroja. Alrededor del 18% de la radiación incidente en la atmósfera se dispersa o absorbe, y aproximadamente el 35% de la energía solar entrante es reflejada por la tierra y la atmósfera, incluidas las nubes. (Meaden y Kapetsky,1992). Por lo cual también se han desarrollado índices de corrección para poder aminorar este efecto como el Índice de Vegetación Resistente a la Atmósfera (ARVI). Es importante mencionar que las únicas radiaciones que logran librarse de estos efectos de dispersión son las microondas las cuales son muy utilizadas en regiones que se encuentran constantemente nubladas como los trópicos.

## **2.4. Sensores y plataformas**

 Los sensores o tele perceptores son los instrumentos utilizados para captar la radiación electromagnética, para fines de este proyecto los sensores pasivos o radiómetros son los de interés ya que son los que detectan las longitudes de onda comprendidas entre los rayos ultravioleta y las microondas. Estos sensores están instalados en los satélites de ultima generación, un ejemplo; es el satélite ambiental Sentinel ll, desarrollado por la Agencia Espacial Europea que posee un sensor multiespectral de alta resolución con 13 bandas espectrales en el espectro visible en el infrarrojo cercano e infrarrojos de onda corta con un campo de visión de 290 km<sup>2</sup> lo cual facilita la emisión de imágenes satelitales de zonas terrestres y zonas costeras en todo el mundo (ESA,2015)

## **2.5.Procesamiento de imágenes**

 El flujo de datos colectados (imágenes satelitales) se almacena y se gestiona en un conjunto de hardware y software que facilitan el análisis y manipulación de la información permitiendo separar la información en diferentes capas temáticas y almacenarlas independientemente, permitiendo trabajar con ellas de manera sencilla. Actualmente se han desarrollado diversos software de SIG de código abierto como respuesta a los altos costos para adquirir las licencias de uso. Un ejemplo de estos es el software QGIS el cual permite la creación de mapas a través de capas raster (celdas) o de capas vectoriales (líneas y polígonos), soportando numerosos formatos, Shapefile, ArcInfo, MapInfo, GRASS GIS, GeoTIFF, TIFF, JPG, etc. (SGM,2020) y puede ser instalada sin costo en cualquier sistema operativo, lo que lo hace una gran herramienta para la investigación académica, científica, siendo una alternativa de planeación y gestión para el manejo de cultivos, así como para los profesionales que acompañan a las y los agricultores.

## **2.6.Dinámica de las bandas de onda y la vegetación**

 Las características espectrales se han relacionado principalmente con la acción de los pigmentos fotosintéticos y el agua que almacenan las hojas, el comportamiento típico que se ha observado de la vegetación vigorosa muestra una baja reflectividad en la banda visible a excepción de la porción verde del espectro y una elevada reflectividad en el infrarrojo (Hernández y Montaner , 2009). La baja reflectividad se debe a la capacidad de absorción de energía de los pigmentos de la hoja, principalmente clorofila, xantofila y carotenos donde el 65% es absorbido por la Clorofila, el 29% por la Xantofila y el 6% por Carotenos. (Hernández y Montaner, 2009). Por otro lado la alta reflectividad en el infrarrojo cercano se debe a la estructura celular interna de la hoja de la planta, específicamente se debe a la capa esponjosa del mesófilo ya que en sus cavidades de aire se difunde y dispersa gran parte de la energía incidente en esta banda del espectro (Chuvieco ,1995) Por lo tanto de manera general queda implícito el estado de salud de las plantas en relación a la presencia o no de agua en su estructura celular y la etapa fenológica en la que se encuentren. Este comportamiento espectral teórico de las cubiertas vegetales ha dado lugar a la creación de índices de vegetación que se basan, entre otros factores, en el contraste de las bandas rojas e infrarrojas y se construyen a partir de la combinación lineal de estas dos bandas cuando se tiene una imagen multiespectral.

## **2.6.1.Índices de vegetación**

 Se han desarrollado distintos índices de vegetación con el fin de reducir los efectos de los factores que obstaculizan la lectura óptima de la dinámica electromagnética de la vegetación, entre ellos se encuentran los índices basados en la pendiente, los cuales analizan tomando en cuenta las pendientes de las líneas que pasan a través del origen y de los píxeles representados en un gráfico con la reflectancia de una banda en el eje de las X y la reflectancia de la otra en el eje Y. Un ejemplo de ellos es el índice de vegetación diferencial (NDVI) el cual ha sido el más utilizado para todo tipo de aplicaciones debido a su sencillez de cálculo y rango fijo de variación que va de - 1 a +1 (Quiroz, 2011).

#### **2.6.2.Índice de vegetación diferencial (NDVI)**

 El NDVI mide la relación entre la energía absorbida y emitida por las comunidades de plantas, el índice arroja valores de intensidad del verdor de la zona, y da cuenta de la cantidad de vegetación presente en una superficie y su estado de salud o vigor vegetativo (Muñoz Aguayo, 2013). El NDVI se calcula a partir de mediciones de reflectancia en la porción roja e infrarroja cercana (NIR) del espectro:

$$
\textsf{NDVI} = \frac{R \text{ NIR} - R}{R \text{ NIR} + R}
$$

Donde:

RNIR= Es la reflectancia de la radiación infrarroja cercana. R=Es la reflectancia de la radiación roja visible.

Los resultados del cálculo del NDVI varían de -1 a 1. Los Valores negativos corresponden a áreas con superficies de agua, estructuras artificiales, rocas , nubes, nieve; el suelo desnudo generalmente cae dentro del rango de 0.1 a 0.2; y las plantas siempre tendrán valores positivos entre 0.2 y 1. El dosel de vegetación sano y denso están por encima de .5. (Muñoz Aguayo, 2013). Sin embargo, estos rangos presentan reglas generales y siempre se debe tener en cuenta la temporada, el tipo de cultivo y las variaciones del clima regional para saber con mayor certeza los valores del NDVI.

# **Ill.Contexto del proyecto "Estrategias para sistemas agropecuarios en condiciones semiáridas: Mixteca Oaxaqueña"**

El proyecto se sitúa en la Mixteca Alta Oaxaqueña en los municipios de Tlaxiaco, Santa Catarina Tayata, Villa de Chilapa de Díaz, Santo Domingo Yanhuitlán, Nochixtlán, San Bartolo Soyaltepec. El cual surge como respuesta a las condiciones edafoclimáticas que limitan el establecimiento de sistemas agrícolas y pecuarios sustentables. La primera etapa del proyecto se desarrolló en el año 2019 el cual consistió en la caracterización de las unidades de producción familiar agropecuarias (UPF-AP), caracterización edafoclimática y diagnóstico de manejo animal, para posteriormente en conjunto con las y los agricultores elaborar alternativas de manejo agrícola y pecuario. La segunda etapa consistió en la implementación de dichas estrategias, una de ellas fue el establecimiento de parcelas de innovación las cuales consisten en diferentes arreglos de forrajes mixtos en asociación con maíz, sin embargo debido a la emergencia sanitaria provocada por el SARS-CoV-2 las propuestas se vieron interrumpidas en su monitoreo por la restricción de movilidad. Los titulares y técnicos responsables del proyecto han mantenido contacto con algunos agricultores y agricultoras por lo cual se sabe que en algunas de las UPF se han implementado los arreglos correspondientes al ciclo Primavera -Verano de 2019.

# **IV.Caracterización de especies establecidas en el arreglo Primavera -Verano**

 Para fines de este proyecto de servicio social se tomaron en cuenta seis parcelas de las cuales tres cosideraron implementar parcelas de innovación con un arreglo mixto de Maíz (*Zea mays*) ,Trébol (*Trifolium*) ,Canola (*Brassica napus*), Girasol (*Helianthus annuus*) y Ebo (*Vicia sativa*). Las otras tres consideraron el manejo que el agricultor realiza anualmente.

 Las especies forrajeras sembradas se desarrollan entre 4 a 6 meses con una floración de entre 60 y 131 días después de su siembra, en esta etapa las cuatro especies se encuentran en el punto máximo de su desarrollo y área foliar y es la etapa de mayor contenido proteico el cual indica que se puede utilizar como forraje verde (Cuadro 1).

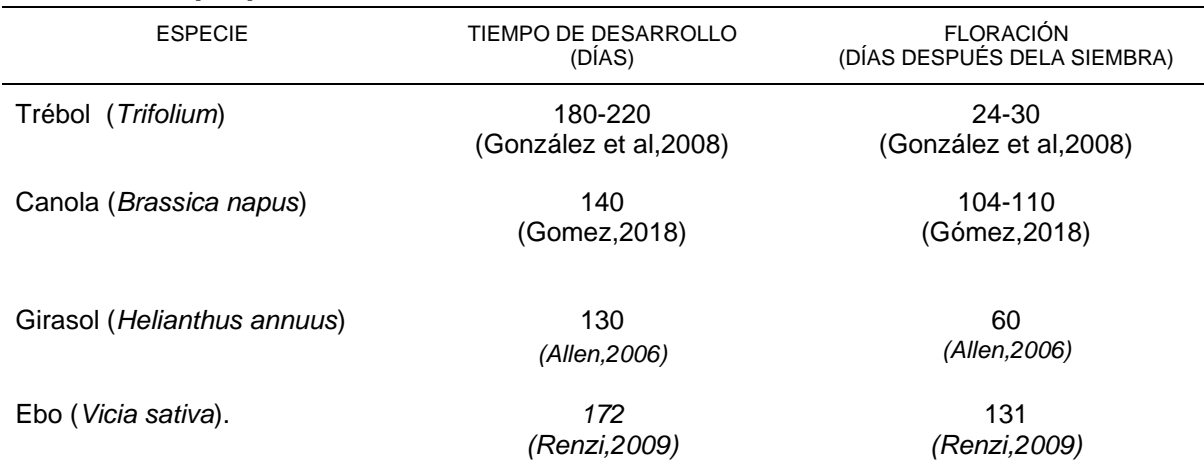

# **Cuadro 1. Especies forrajeras establecidas en el arreglo Primavera -Verano. Elaboración propia.**

# **OBJETIVOS**

## **General**

● Comparar el manejo de las parcelas agrícolas del ciclo agrícola 2019 y 2020 estudiadas en el proyecto "Estrategias para sistemas agropecuarios en condiciones semiáridas: Mixteca Oaxaqueña" mediante el procesamiento de imágenes satelitales en el software Qgis..

## **Particulares**

- Analizar el NDVI de dos años de producción de seis tipos de arreglos de siembra
- Determinar la viabilidad del monitoreo satelital para una mejor gestion de recursos en un ciclo agricola de maiz y especies forrajeras

# **METODOLOGÍA UTILIZADA**

## **Localización**

 El proyecto se llevó a cabo vía remota obteniendo imágenes satelitales mensuales de 6 parcelas establecidas en la región de la Mixteca de Oaxaca. En el Cuadro 2 y la Figura 1 se observa la ubicación de las parcelas, los municipios a los que pertenecen, la superficie, y los cultivos que se establecieron en los dos años agrícolas.

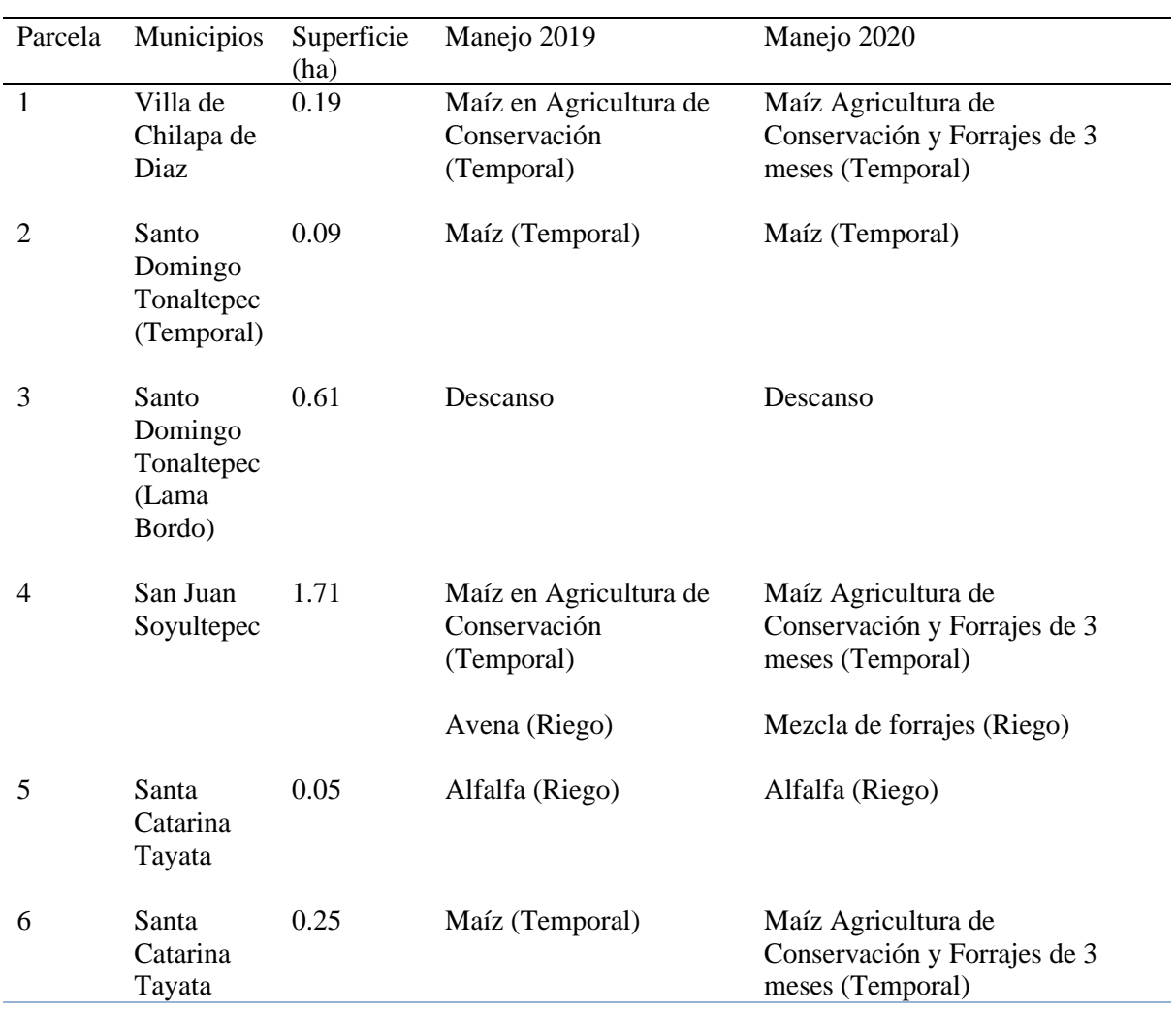

**Cuadro 2. Características de las seis parcelas monitoreadas en la región de la Mixteca Oaxaqueña: Municipio, superficie y manejos del ciclo 2019 y 2020.**

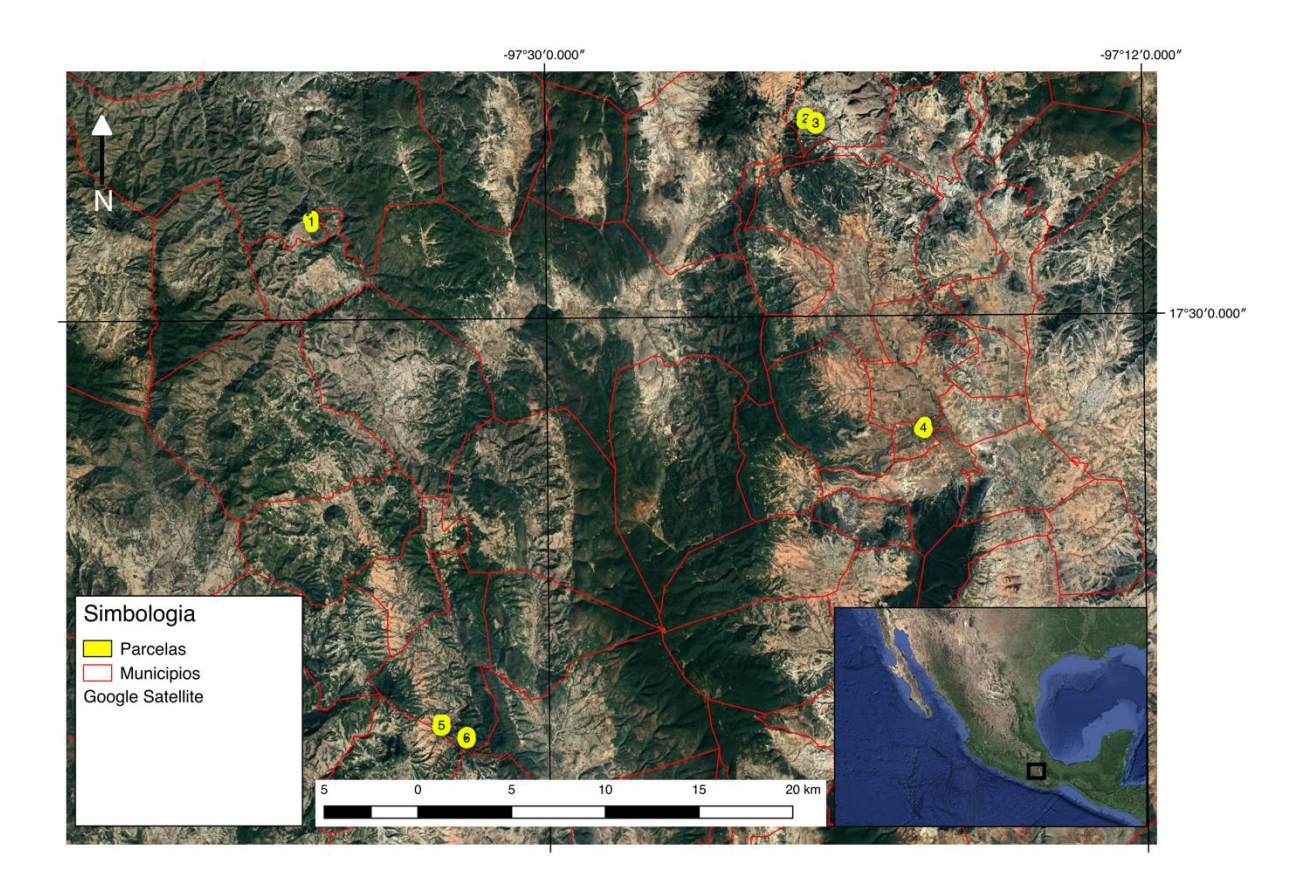

# **Figura 1. Zona de estudio y ubicación de las parcelas.**

## **Elaboración de acervo de imágenes satelitales.**

 Las imágenes se obtuvieron mediante la plataforma de datos rasterizados Copernicus Open Access Hub a través del software de código abierto QGIS Versión 3.14.1 utilizando el complemento "*Semi-Automatic Classification Plugin"* el cual permitió la clasificación de imágenes de teledetección, proporcionando herramientas para la descarga, procesamiento y pos procesamiento. Mediante la herramienta "*Semi –Automatic Classification Plugin"* se seleccionó un área considerando las seis parcelas, la cual ayudó a elegir una imagen por mes de los años agrícolas 2019 y 2020 obteniendo un total de 24 imágenes. Para cada imagen se ocuparon la banda 8A y la banda 4 del Satélite Sentinel ll las cuales corresponden a la reflectancia infrarroja cercana y reflectancia roja visible respetivamente, para la clasificación de imágenes únicamente se seleccionaron aquellas que presentaron un porcentaje de nubosidad menor al 30% ya que porcentajes más elevados interfieren en el cálculo del NDVI.

## **Cálculo de NDVI.**

Obtenidas las imágenes de las Bandas 8A y 4 se realizó el cálculo del NDVI mediante la herramienta "*Calculadora raster"* en la cual se ingresó la formula correspondiente (Figura 2), este calculo se realizó para cada una de las 24 imágenes seleccionadas. Posterior al calculo del NDVI y obtenido el raster del NDVI, se utilizó el complemento "*Profile Tool"* (imagen 2 b)) en el cual se trazó una línea de perfil dentro del área de cada parcela, de esta manera se obtuvieron los datos del NDVI correspondientes al pixel seleccionado por la línea trazada, permitiendo calcular y tener la media mensual dentro de cada parcela lo que se denomino NDVI<sup>mensual</sup>.

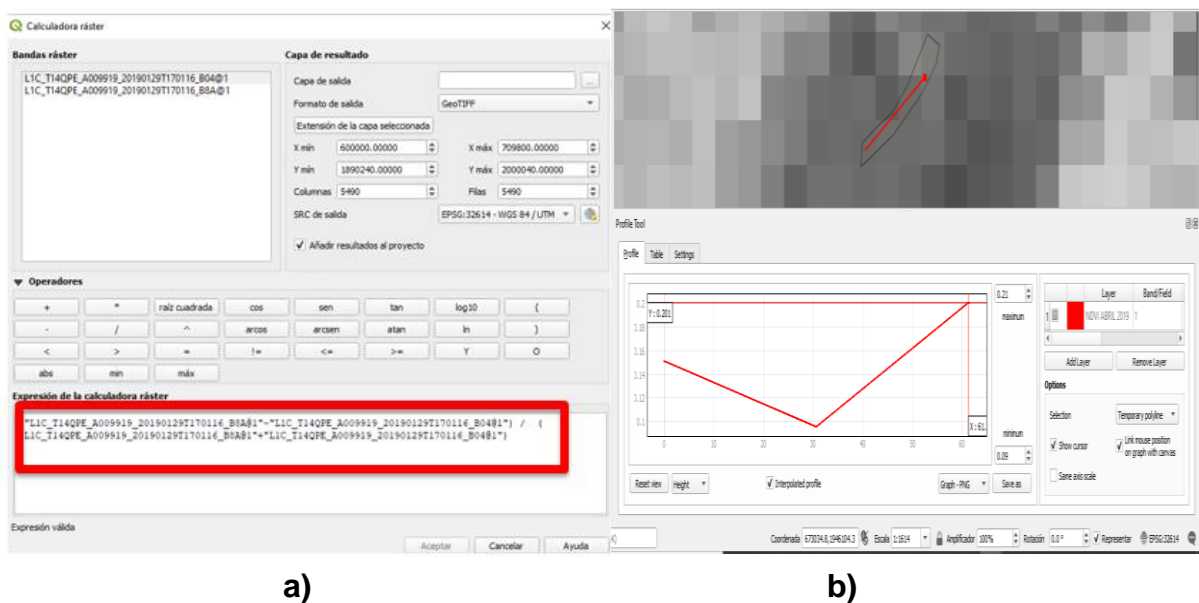

**Figura 2 . a) .Herramienta raster para el cálculo de NDVI; b) Complemento Profile tool para la obtención de datos (elaboración propia)**

 Posteriormente se obtuvieron las medias de cada mes de los dos ciclos agrícolas (2019-2020) y se realizaron histogramas para analizar su comportamiento. A partir de los histogramas se realizó un análisis de los valores de NDVI<sup>mensual</sup>, esto con el fin de identificar patrones de comportamiento entre parcelas y años, considerando los manejos agrícolas de cada parcela.

## **ACTIVIDADES REALIZADAS**

**Aprendizaje y manejo de herramientas basicas sofware QGis.** 

- Elementos de QGis -Herramientas Básicas -Importar información en formato shape,kml,kmz **Elaboración de acervo de imágenes satelitales de las parcelas del objeto de estudio.** 

-Uso y manejo de las plataformas Copernicus y EOS -Uso de la

herramienta Semi Automatic Classification

**Procesamiento de imágenes satelitales en QGis.**

**Análisis de NDVI obtenidos.**

-Cálculo de NDVI mediante la herramienta calculadora raster (QGis) -Obtención de NDVI por parcela mediante la herramienta Profile Tool (QGis)

-Obtención de medias de los NDVI mensuales -Elaboración de histogramas -Observación e interpretación de comportamiento

## **OBJETIVOS Y METAS ALCANZADAS**

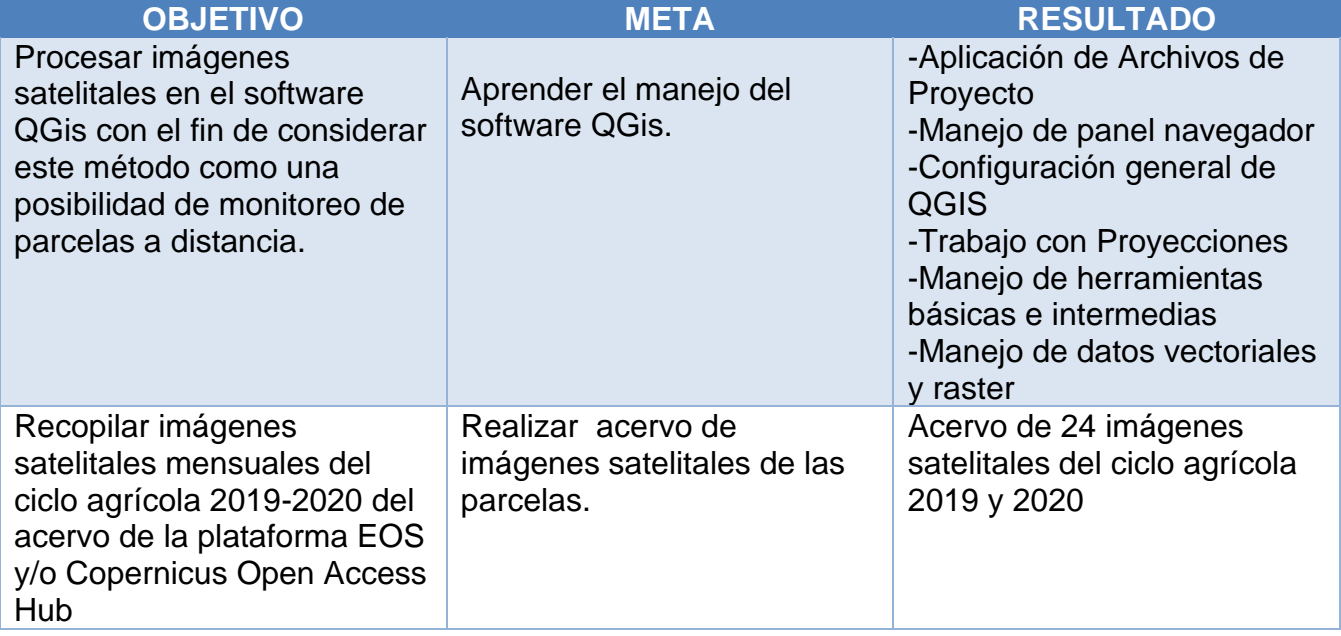

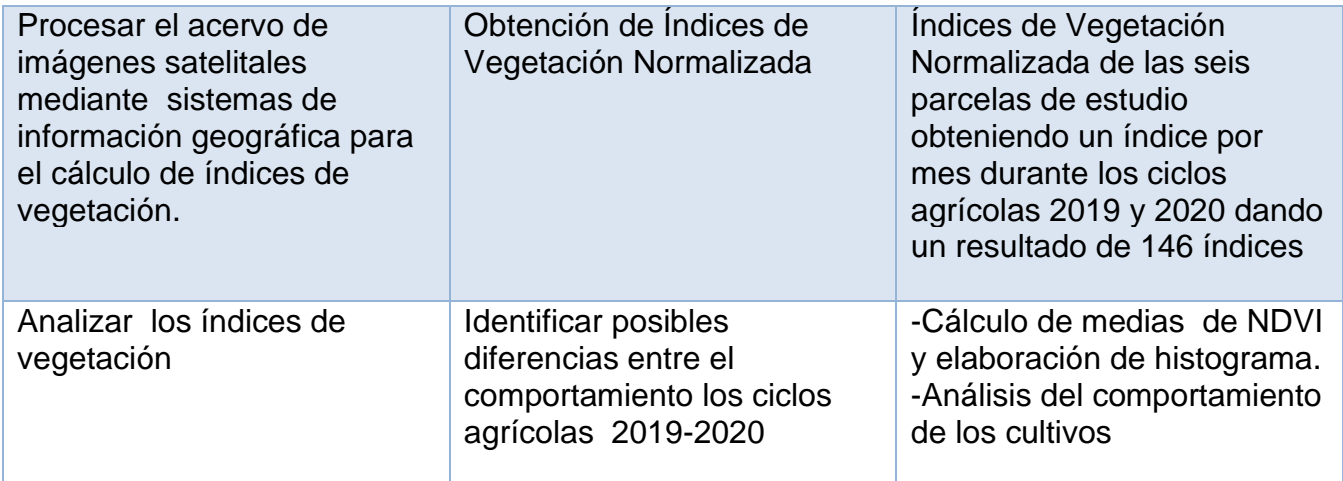

## **RESULTADOS, DISCUSION Y CONCLUSIONES**

#### **Dinámica de NDVI en las parcelas**

parcelas.

Con base en el NDVI<sup>mensual</sup> se observó diferencias entre las parcelas evaluadas, identificando así parcelas con un NDVI<sup>mensual</sup> bajo (0.14 a 0.33), que correspondió a una parcela en descanso (parcela 3) por los dos años evaluados (Figura 3), encontraste la parcela con alfalfa (parcela 5) presentó un NDVI<sup>mensual</sup> constantemente alto (0.34 a 0.73), debido a que en la parcela se fue regada en los dos años evaluados (Figura 3). También, con base en el NDVImensual, se puedo diferenciar entre parcelas de temporal (parcela 1, parcela 2 y parcela 6) y riego (parcela 4) (Figura 3). En el presente trabajo se identificó para la región de estudio el comportamiento del NDVImensual ligado a parcelas con diversos manejos, lo cual puede servir como

referencia para posteriores análisis donde se considere un mayor número de

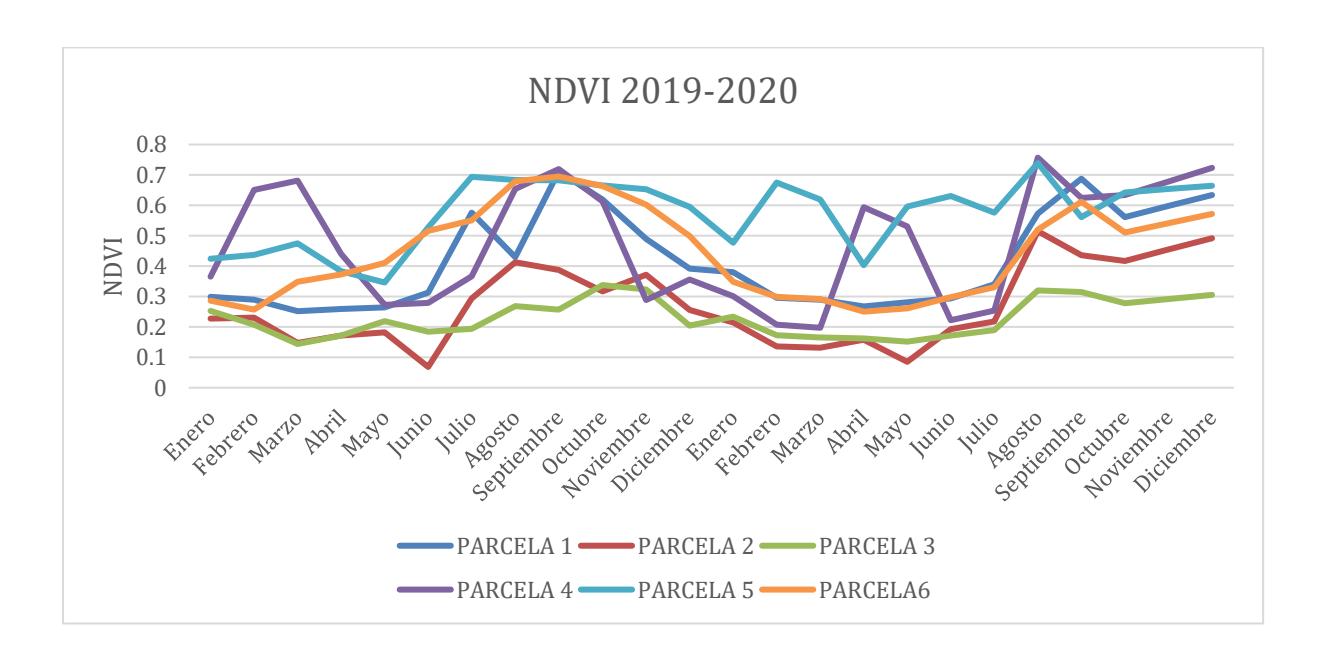

## **Figura 3. Valores de NDVImensual de las seis parcelas evaluadas en los años 2019 y 2020.**

 Con base en el NDVImensual también se puede entender las diferencias temporales en una parcela, por ejemplo; en la parcela 4 se pudo observar que en el ciclo del 2019 el cultivo de avena (riego) se establece en el mes de enero - febrero y en el ciclo del 2020 el cultivo de mezcla de forrajes se establece en el mes de marzo-abril, por lo que se puede decir que en esta parcela y quizá en esta zona, la siembra de cultivos forrajeros con riego puede ser desde el mes de enero hasta el mes de marzo o abril (Figura 4). Con el dato de NDVImensual, también se logró saber que para ambos años el temporal comienza en los meses de junio-julio, donde normalmente se siembra maíz (Figura 4).

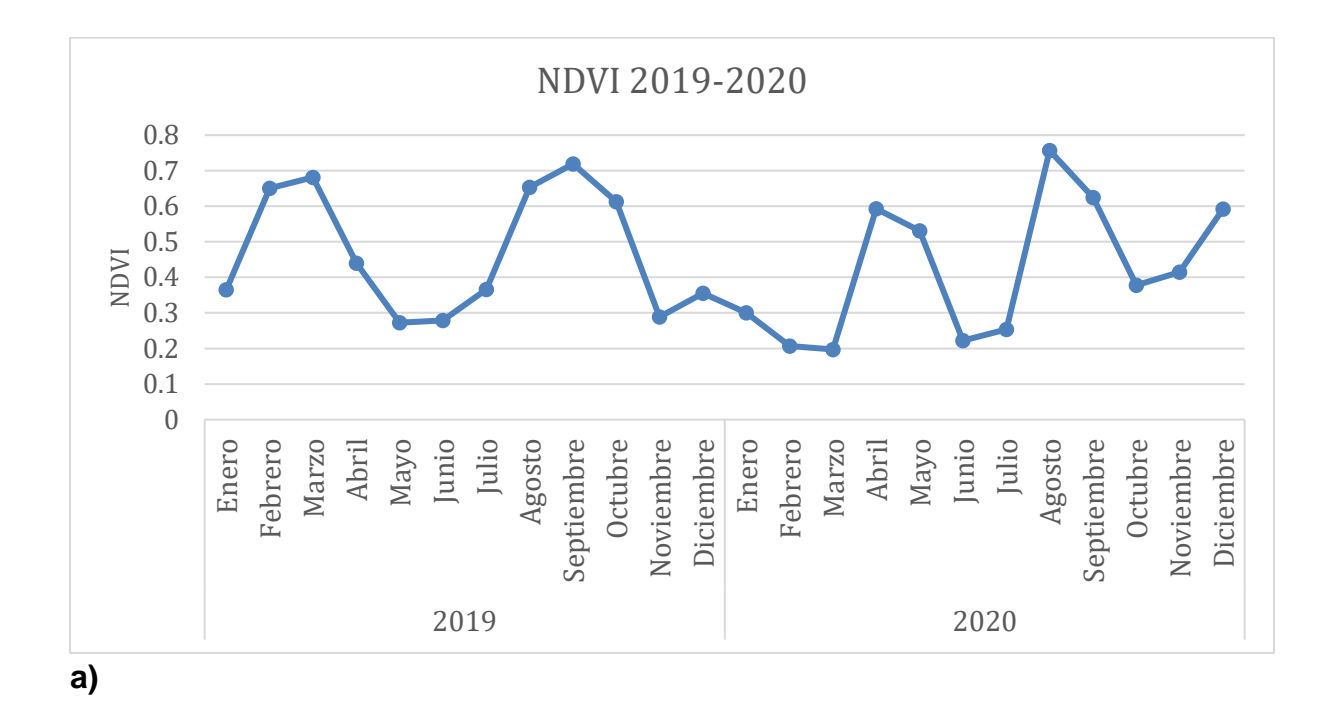

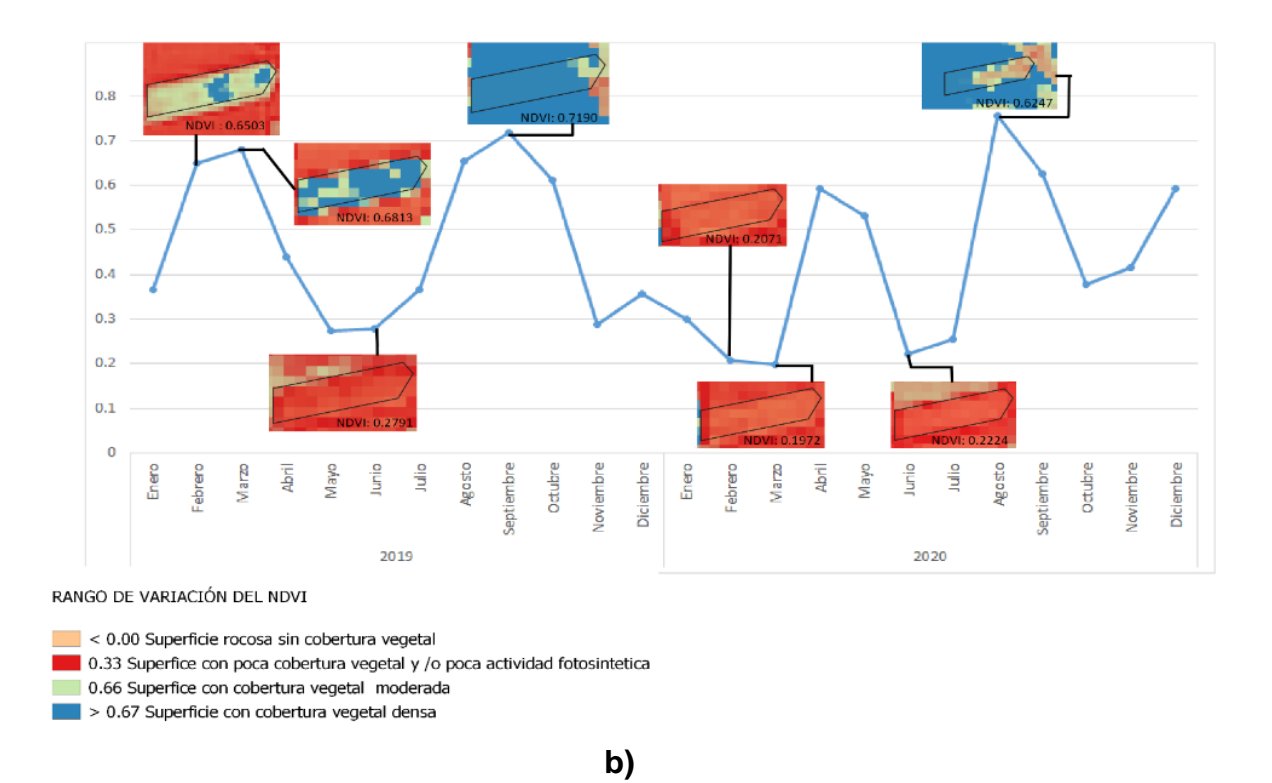

**Figura 4. a) Valores de NDVImensual de la parcela cuatro en los años 2019 y 2020. b) Imágenes satelitales de acuerdo al rango de variación del NDVI**

#### **Dinámica de las parcelas de innovación**

 Respecto a las parcelas donde se establecieron la innovación maíz con forrajes (parcela 1, parcela 4 y parcela 6), se observó, a partir de los datos de NDVI<sup>mensual</sup>, que para el año 2020 en la parcela 4 el NDVImensual fue el más alto (0.75) en los dos años evaluados, posiblemente por la mayor biomasa ya que los forrajes aumentan el valor promedio del NDVImensual (Figura 5), sin embargo, esto no se observa para las parcelas 1 que el valor es similar al año anterior (Figura 5 y 6) o la parcela 6 donde el NDVImensual disminuye respecto al año anterior, para la parcela 6 el agricultor menciona que el exceso de agua y el manejo respecto a la introducción de los forrajes en la parcela impacto en el desarrollo del cultivo de maíz, no así para los forrajes (Figura 5 y 7), lo cual pudo afectar los valores de NDVImensual en esta parcela. Los agricultores de la parcela 1 y 4 mencionan que la introducción de los forrajes es una buena alternativa.

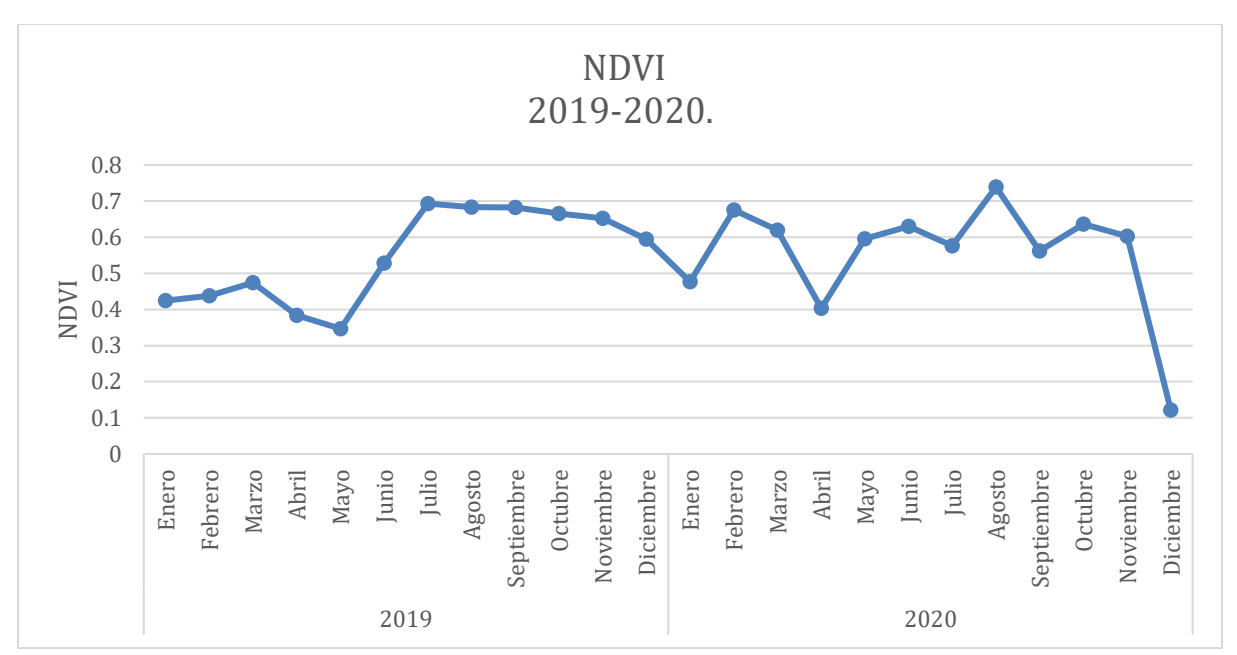

**Figura 5. Valores de NDVImensual de la parcela 4 en los años 2019 y 2020.** 

Si bien es cierto que evaluación de estas tres parcelas a partir del NDVImensual nos dan un ejemplo del comportamiento de la innovación de forrajes y maíz, es necesario considerar en la región un mayor número de parcelas con este tipo de arreglo para realizar una mejor evaluación.

# **Dinámica de las parcelas en las mismas comunidades considerando distintos manejos**

La evaluación con el NDVImensual también puede ser de gran ayuda para identificar en una comunidad o municipio los diversos manejos agrícolas en sus parcelas. En la comunidad de Santo Domingo Tonaltepec, donde se evaluaron dos parcelas, se determinó, con base en el comportamiento del NDVImensual, si eran de temporal (parcela 2) o en descanso (parcela 3) (Figura 8). En la comunidad de Santa Catarina Tayata se observó cuando una parcela es de temporal (parcela 6) o con riego (parcela 5). Estos patrones de NDVImensual pueden ser referentes para el análisis de otras parcelas de la comunidad o municipio para identificar el número de parcelas con estos tipos de manejos.

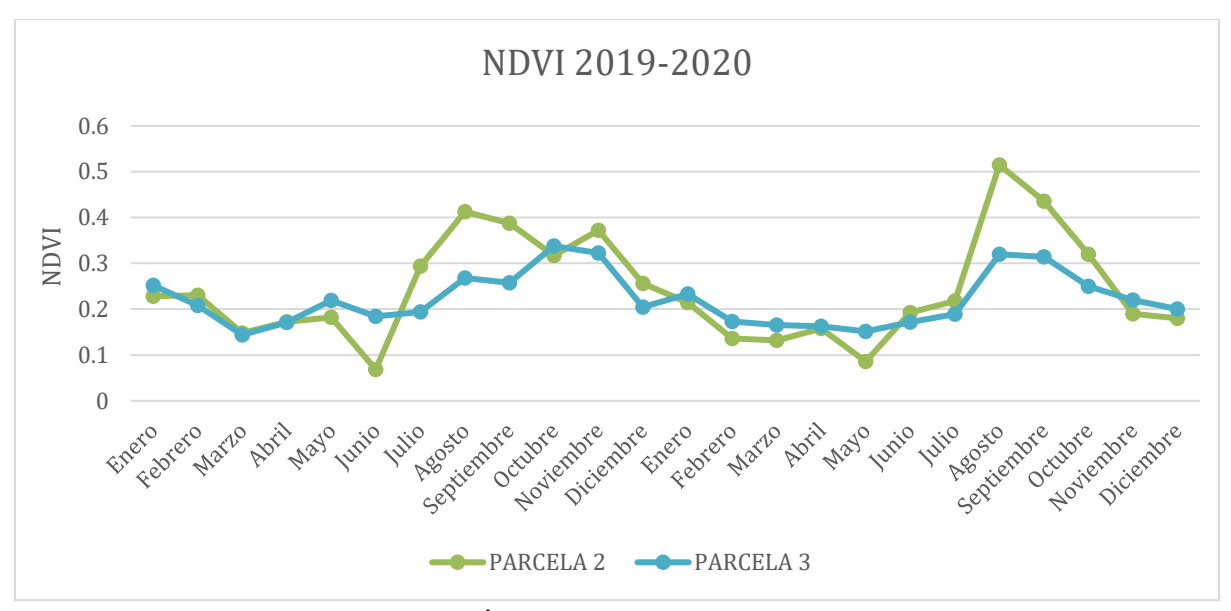

**Figura 6. Valores de NDVImensual de las parcela 2 y 3 de la comunidad de Santo Domingo Tonaltepec en los años 2019 y 2020.** 

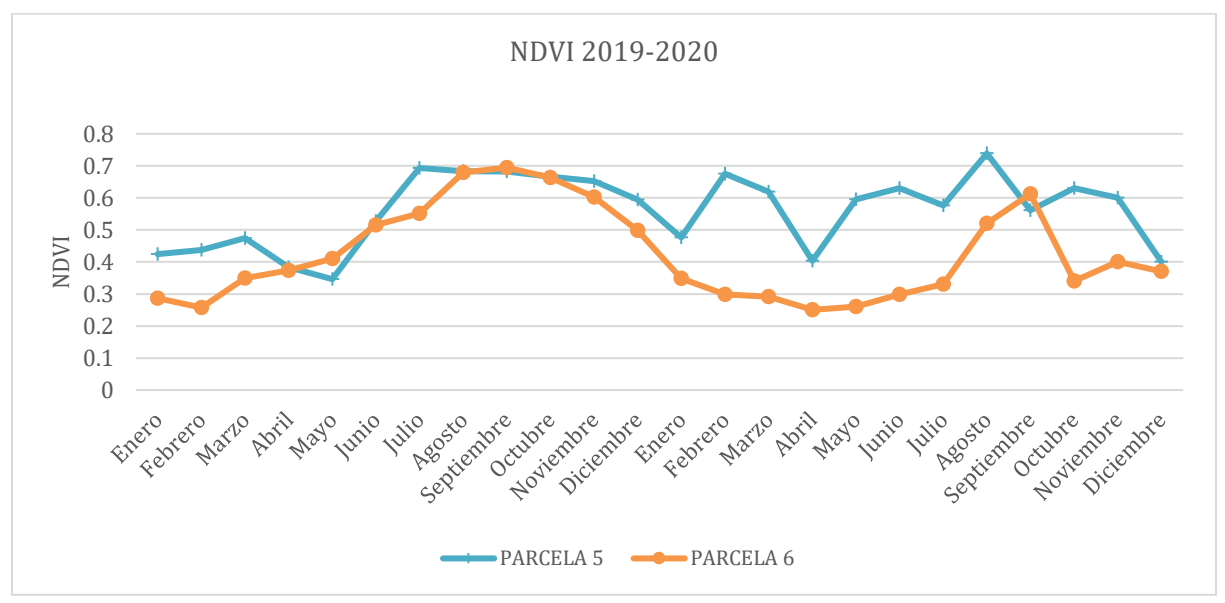

**Figura 7. Valores de NDVImensual de las parcela 5 y 6 de la comunidad de Santa Catarina Tayata en los años 2019 y 2020.** 

## **Problemáticas**

En este análisis se observaron problemáticas, una de ellas fue el comportamiento atípico del NDVI<sup>mensual</sup>, por ejemplo en la parcela 1 en el año 2019 en el mes de Agosto el valor de NDVImensual es de 0.4, este valor fue considerado dudoso por que rompía con el patrón de incremento que se veía en meses anteriores, en el mes de Julio NDVI<sup>mensual</sup> fue de 0.5 y en el mes de Septiembre NDVI<sup>mensual</sup> fue 0.7, se consideró dudoso en el sentido de que un mes antes el valor era mayor y un mes después el valor incrementó, una explicación a este comportamiento atípico puede ser debido a la presencia de cierta actividad de la atmósfera que afecta la reflectancia en la parcela particularmente en el mes de Agosto, que es donde se reportan las mayores precipitaciones para la zona, lo cual pudo afectar la reflectividad (Figura 3 y 5).

 Otra problemática observada fue que en la parcela 5 desde el mes de mayo al mes de diciembre del 2019 se obtuvieron valores constantes del NDVImensual entre 0.6 a 0.59 lo cual se interpreta como una superficie con cobertura vegetal constante de alfalfa mediante riego, sin embargo no se logró observar el número de cortes realizados. Por otro lado en el año 2020 se puede observar la actividad fotosintética típica de un cultivo forrajero con cortes cada tres meses observándolos en el mes de enero, abril, junio y diciembre con valores de NDVImensual entre 0.4 y 0.5. Queda la duda si los sensores o la dinámica en la parcela infieren en no apreciar los cortes en el primer año (Figura 3 y 9).

#### **Conclusiones**

Con base en el análisis de los histogramas de los NDVImensuales de las seis parcelas estudiadas, consideramos que el uso de imágenes satelitales multi-espectrales y su procesamiento con sistemas de información geográfica, pueden ser dos herramientas que en su conjunto pueden ayudar al monitoreo de parcelas agrícolas a distancia, esto debido a que se puedo verificar e identificar con base en los comportamientos del NDVI<sup>mensual</sup> de las parcelas en dos años agrícolas los patrones de NDVI<sup>mensual</sup> para parcelas de temporal, parcelas de temporal-riego, parcelas con cultivos de riego permanente y parcelas en descanso, además de otras características como épocas de siembra y emergencia de los cultivos.

 Sin embargo, es necesario complementar esta herramienta de monitoreo con visitas a las parcelas, la sinergia al usar esta herramienta y las visitas a campo, es como se puede identificar vía remota las variaciones del NDVImensual y si se considera algún cambio significativo en el índice, se puede verificar en campo, esto ayuda a sistematizar visitas mas puntuales y permitir entender las variaciones abruptas que se presentan en los valores NDVI<sup>mensual</sup> y la posible relación con determinado proceso o actividad dentro de las parcelas.

## **LITERATURA CITADA**

● Aguilar Rivera, Noé. (2015). Percepción remota como herramienta de competitividad de la agricultura. *Revista mexicana de ciencias agrícolas*, *6*(2), 399-405. Recuperado en 24 de febrero de 2021, de

[http://www.scielo.org.mx/scielo.php?script=sci\\_arttext&pid=S2007-](http://www.scielo.org.mx/scielo.php?script=sci_arttext&pid=S2007-09342015000200014&lng=es&tlng=es) [09342015000200014&lng=es&tlng=es.](http://www.scielo.org.mx/scielo.php?script=sci_arttext&pid=S2007-09342015000200014&lng=es&tlng=es)

- Allen R.. (2001). Evapotranspiracion del cultivo. 14 Abril 2021, de FAO Sitio web: file:///C:/Users/Pavilion/Documents/Fenologia/FAO%2056.pdf.
- Emilio Chuvieco. (1995). Fundamentos de teledetección espacial. Madrid: RIALP S.A..
- ESA. (2015). SENTINEL 2. 30 Marzo 2021, de ESA Sitio web: [https://www.esa.int/Space\\_in\\_Member\\_States/Spain/SENTINEL\\_2](https://www.esa.int/Space_in_Member_States/Spain/SENTINEL_2)
- Gómez V Nora , D.J, Miralles A.I, Mantese Y.C, Menéndez y D.P, Rondanini (2018).Colza: un cultivo con historia en la fuba.26 de Abril del 2021 de Revista de la Facultad de Agronomía UBA Sitio web [:http://ri.agro.uba.ar/files/download/revista/agronomiayambiente/2018gomezn](http://ri.agro.uba.ar/files/download/revista/agronomiayambiente/2018gomeznorav.pdf) [orav.pdf](http://ri.agro.uba.ar/files/download/revista/agronomiayambiente/2018gomeznorav.pdf)
- Gonzáles Guzmán, Wilfredo Daniel y Durand Gómez Freddy.(2008).Fenología del trébol de puna en las praderas nativas altoandinas.Instituto de Investigación de la Facultad de Ciencias Agrarias, Programa de Investigación en Pastos y Ganadería (PIPG), Perú. 26 Abril 2021,de PIPG Sitio web[:https://www.engormix.com/ganaderia](https://www.engormix.com/ganaderia-carne/articulos/fenologia-trebol-puna-praderas-t27694.htm)[carne/articulos/fenologia-trebol-puna-praderas-t27694.htm](https://www.engormix.com/ganaderia-carne/articulos/fenologia-trebol-puna-praderas-t27694.htm)
- Jaime Hernández P. , Daniel Montaner F.. (2009). PATRONES DE RESPUESTA ESPECTRAL. 15 Marzo 2021, de Facultad de Ciencias Forestales Universidad de Chile Sitio web: [http://www.gep.uchile.cl/Publicaciones/Hern%C3%A1ndez%20&%20Montane](http://www.gep.uchile.cl/Publicaciones/Hern%C3%A1ndez%20&%20Montaner%202009%20SAF.pdf) [r%202009%20SAF.pdf](http://www.gep.uchile.cl/Publicaciones/Hern%C3%A1ndez%20&%20Montaner%202009%20SAF.pdf)
- Meaden, G.J.; Kapetsky, J.M.. (1992). Los sistemas de información geográfica y la telepercepción en la pesca continental y la acuicultura.. 14 abril 2021, de FAO Sitio web:<http://www.fao.org/3/t0446s/T0446S00.htm#TOC>
- Muñoz Aguayo Pedro. (2013). Apuntes de Teledetección:Índices de vegetación. 24 Marozo 2021, de CIREN Sitio web: [http://bibliotecadigital.ciren.cl/bitstream/handle/123456789/26389/Tema%20In](http://bibliotecadigital.ciren.cl/bitstream/handle/123456789/26389/Tema%20Indices%20de%20vegetaci%C3%B3n%2C%20Pedro%20Mu%C3%B1oz%20A.pdf?sequence=1&isAllowed=y) [dices%20de%20vegetaci%C3%B3n%2C%20Pedro%20Mu%C3%B1oz%20A.](http://bibliotecadigital.ciren.cl/bitstream/handle/123456789/26389/Tema%20Indices%20de%20vegetaci%C3%B3n%2C%20Pedro%20Mu%C3%B1oz%20A.pdf?sequence=1&isAllowed=y) [pdf?sequence=1&isAllowed=y](http://bibliotecadigital.ciren.cl/bitstream/handle/123456789/26389/Tema%20Indices%20de%20vegetaci%C3%B3n%2C%20Pedro%20Mu%C3%B1oz%20A.pdf?sequence=1&isAllowed=y)
- Quiroz, Hernández, Manuel.. (2011). Tecnologías de la Información Geográfica (TIG). España: Ediciones Universidad de Salamanca.
- Renzi ,Juan Pablo.(2009). Efecto de la estructura del cultivo y el grado de madurez a cosecha sobre el rendimiento y la calidad de semillas de Vicia sativa L. y V. villosa Roth., bajo riego.Tesis de Maestria[.http://repositoriodigital.uns.edu.ar/bitstream/123456789/1960/1/Tesis](http://repositoriodigital.uns.edu.ar/bitstream/123456789/1960/1/Tesis%20MSc%20Juan%20P%20Renzi.pdf) [%20MSc%20Juan%20P%20Renzi.pdf](http://repositoriodigital.uns.edu.ar/bitstream/123456789/1960/1/Tesis%20MSc%20Juan%20P%20Renzi.pdf)
- Servicio Geologico Mexicano (SGM). (2020). Sistemas de Informacion Geografica. 21 de Abril 2021, de Gobierno de Mexico Sitio web: <https://www.sgm.gob.mx/Web/MuseoVirtual/SIG/Introduccion-SIG.html>